## SAP ABAP table TRATABS {CCA Transport: Allocation Tables}

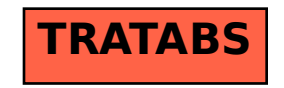